## **NTS ENTRY COMMODITY InvoiceFile (.ECO)**

#### AI\_O\_NTS\_ENTRY\_COMMODITY\_INVOICE\_FILE

Contains 17 different records

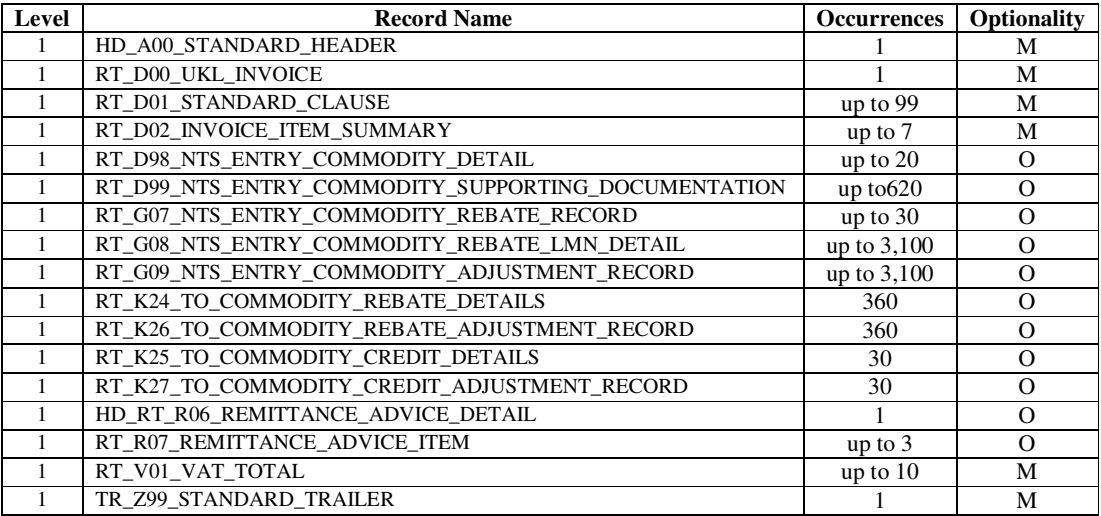

**Note** OPT - Optional, Mandatory, DOM - Domain i.e. Text, Numeric, Date, MTimestamp, DEC - Number of decimal places

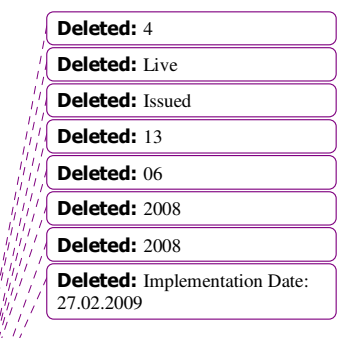

Page 1 of 23 Version 5 For review

 $Update:  $12.02$$ </u>

©2010 xoserve

# **NTS\_ENTRY COMMODITY INVOICE FILE**

### **HD\_A00\_STANDARD\_HEADER**

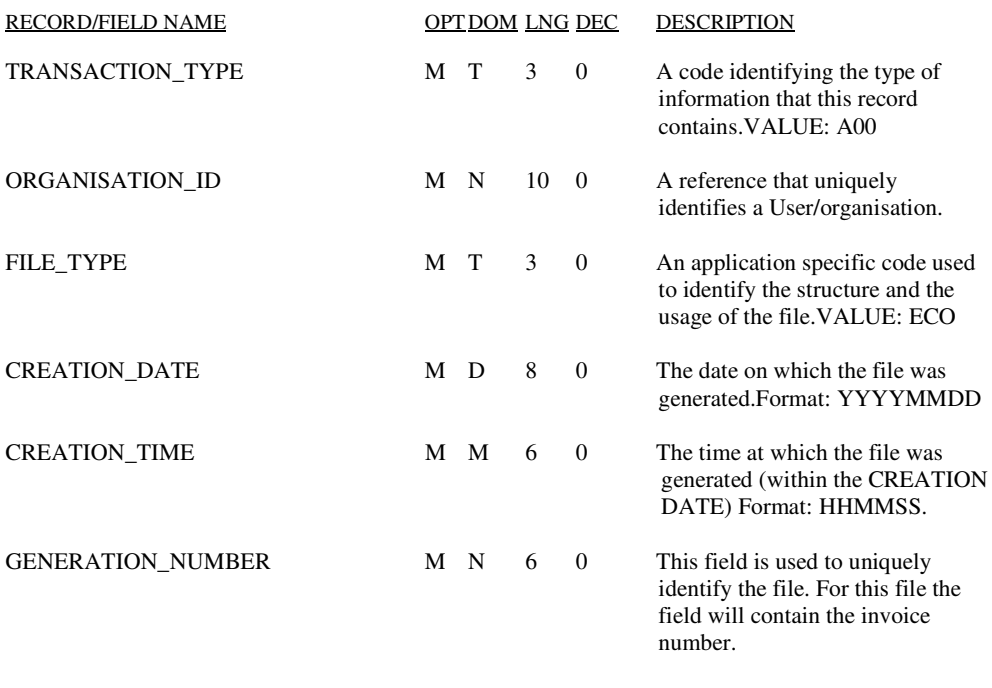

 ------- \* 36

Deleted: 4 Deleted: Live Deleted: Issued Deleted: 13 Deleted:  $06$ Deleted:  $2008$ Deleted: 2008 **Deleted:** Implementation Date: 27.02.2009

Page 2 of 23 Version 5 For review

©2010 xoserve

### **RT\_D00\_UKL\_INVOICE**

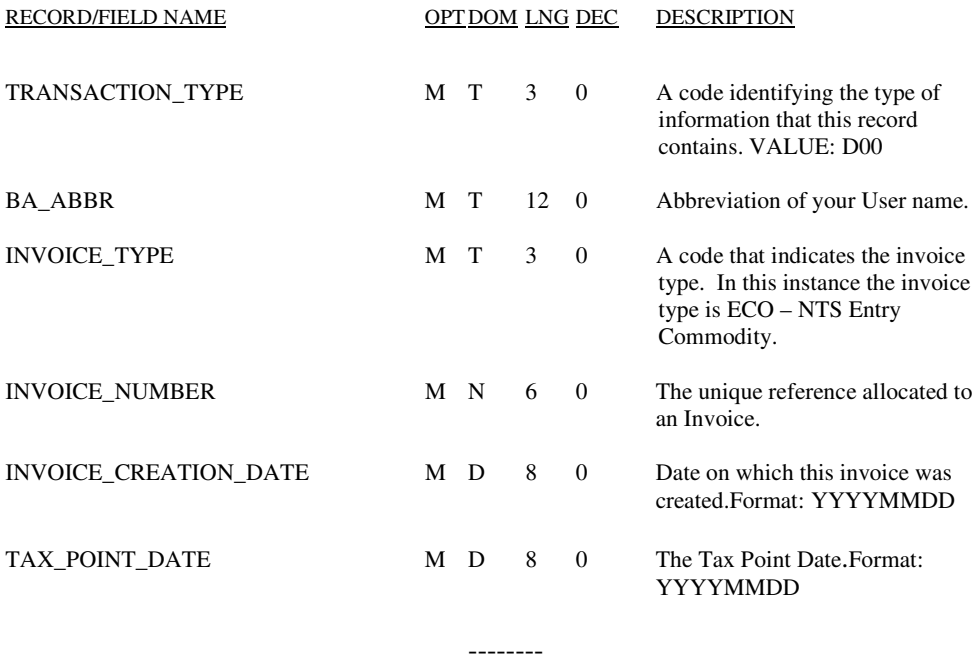

 $*$  40

Deleted: 4 Deleted: Live Deleted: Issued Deleted: 13 Deleted:  $06$ Deleted:  $2008$ Deleted:  $2008$ **Deleted:** Implementation Date: 27.02.2009

©2010 xoserve

Page 3 of 23 Version 5 For review Updated: 12.02.2010

# **RT\_D01\_STANDARD\_CLAUSE**

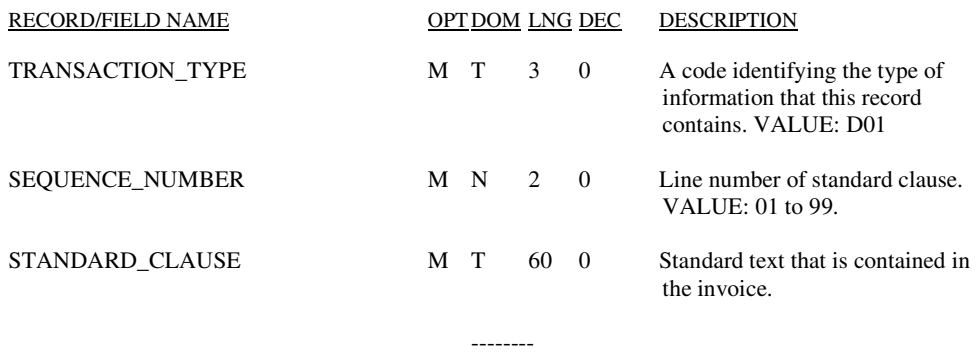

\* 65

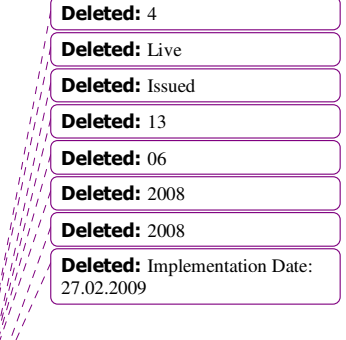

Page 4 of 23 Version 5 For review

©2010 xoserve

### **RT \_D02\_INVOICE\_ITEM\_SUMMARY**

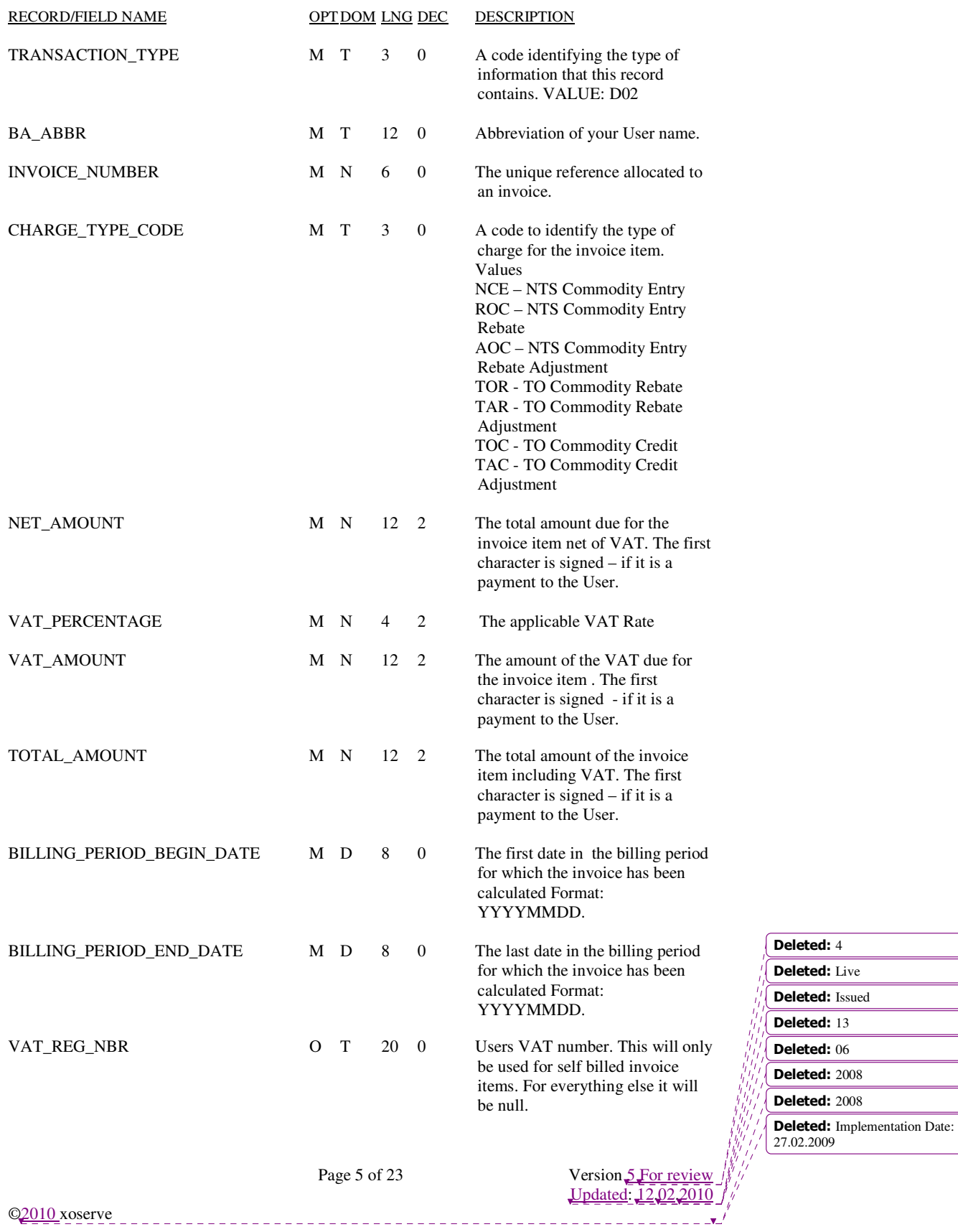

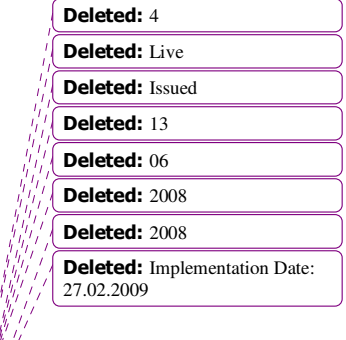

Page 6 of 23 Version 5 For review

©2010 xoserve

Updated: 12.02.2010

 ------ \* 100

# **RT \_D98\_NTS\_ENTRY\_COMMODITY\_RECORD**

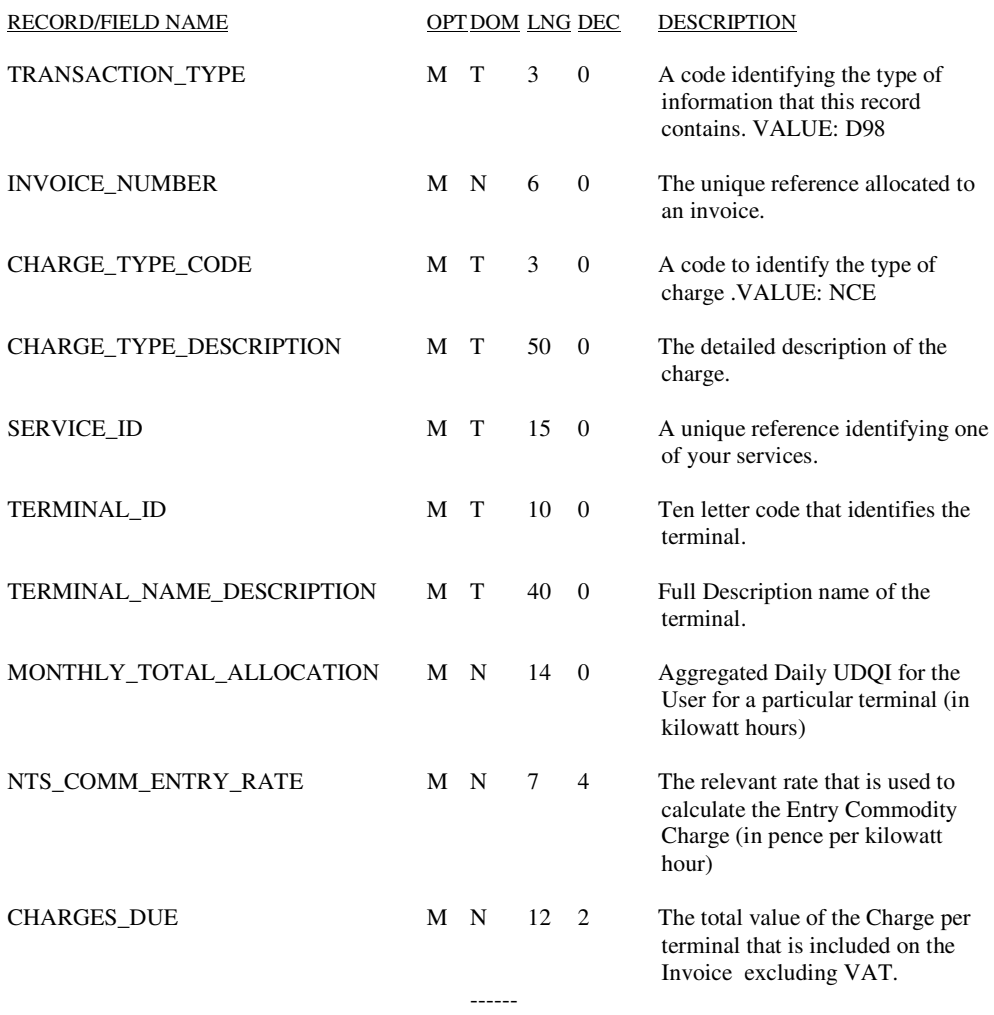

\* 160

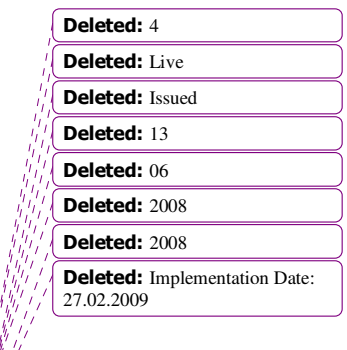

Page 7 of 23 Version 5 For review

and a state of the

©2010 xoserve

### **RT \_D99\_NTS\_ENTRY\_COMMODITY\_SUPPORTING\_DOCUMENTATION**

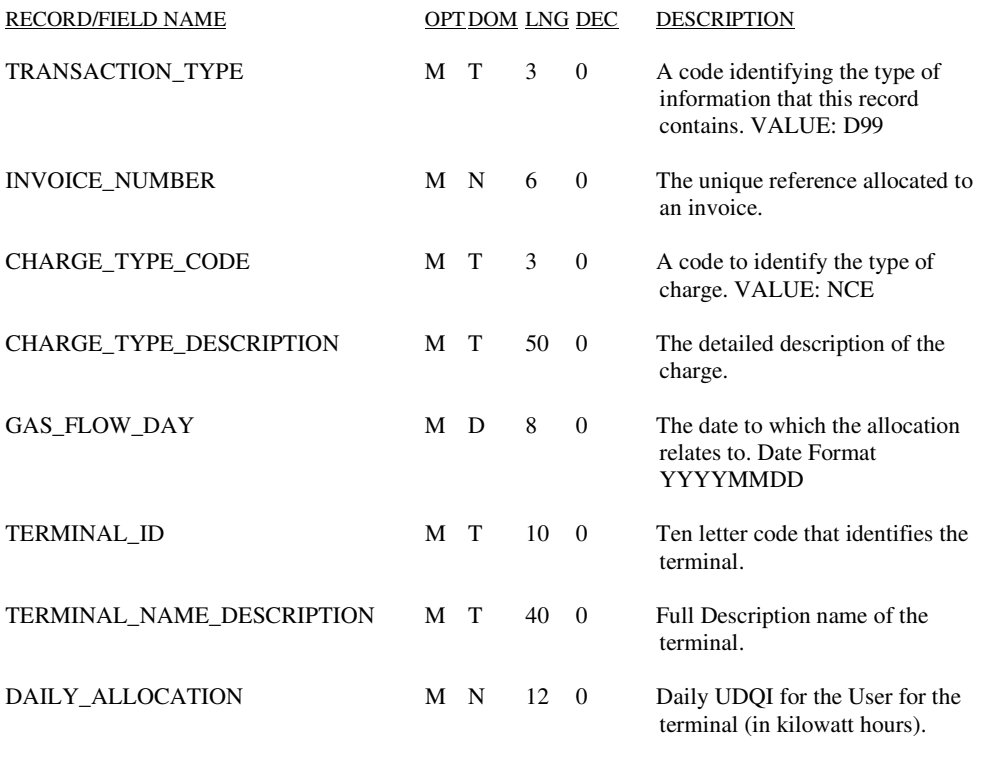

 ------ \* 132

Deleted: 4 Deleted: Live Deleted: Issued Deleted: 13 Deleted:  $06$ Deleted:  $2008$ Deleted: 2008 **Deleted:** Implementation Date: 27.02.2009

Page 8 of 23 Version 5 For review

Q2010 xoserve

Updated: 12.02.2010

### **RT \_G07\_NTS\_ENTRY\_COMMODITY\_REBATE\_RECORD**

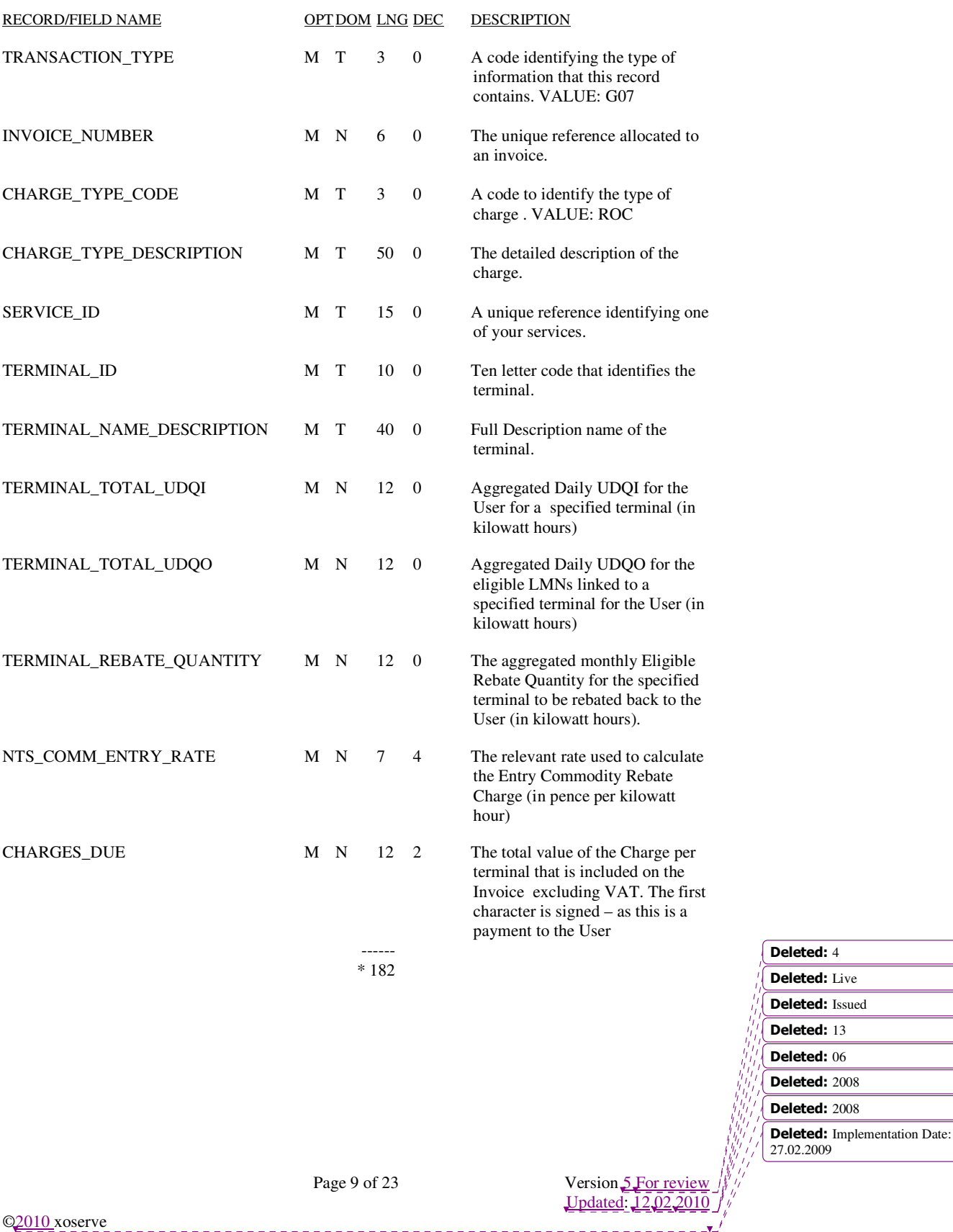

# **RT \_G08\_NTS\_ENTRY\_COMMODITY\_REBATE\_LMN\_DETAIL**

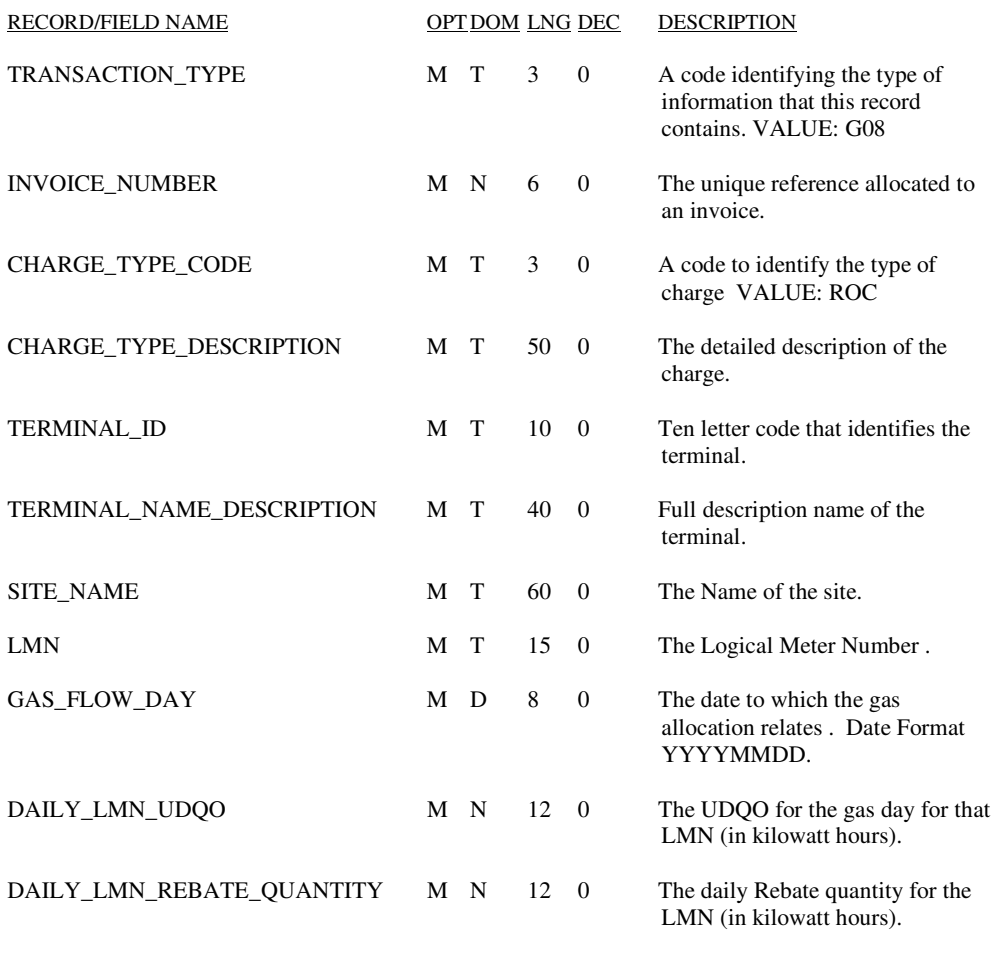

 ------ \* 219

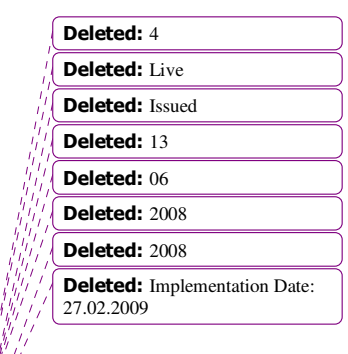

\_\_\_\_\_\_\_\_\_\_\_\_\_\_\_\_\_\_\_\_\_\_\_

©2010 xoserve

and the state of the state of

Page 10 of 23 Version 5 For review Updated: 12.02.2010

# **RT \_G09\_NTS\_ENTRY\_COMMODITY\_ADJUSTMENT\_RECORD**

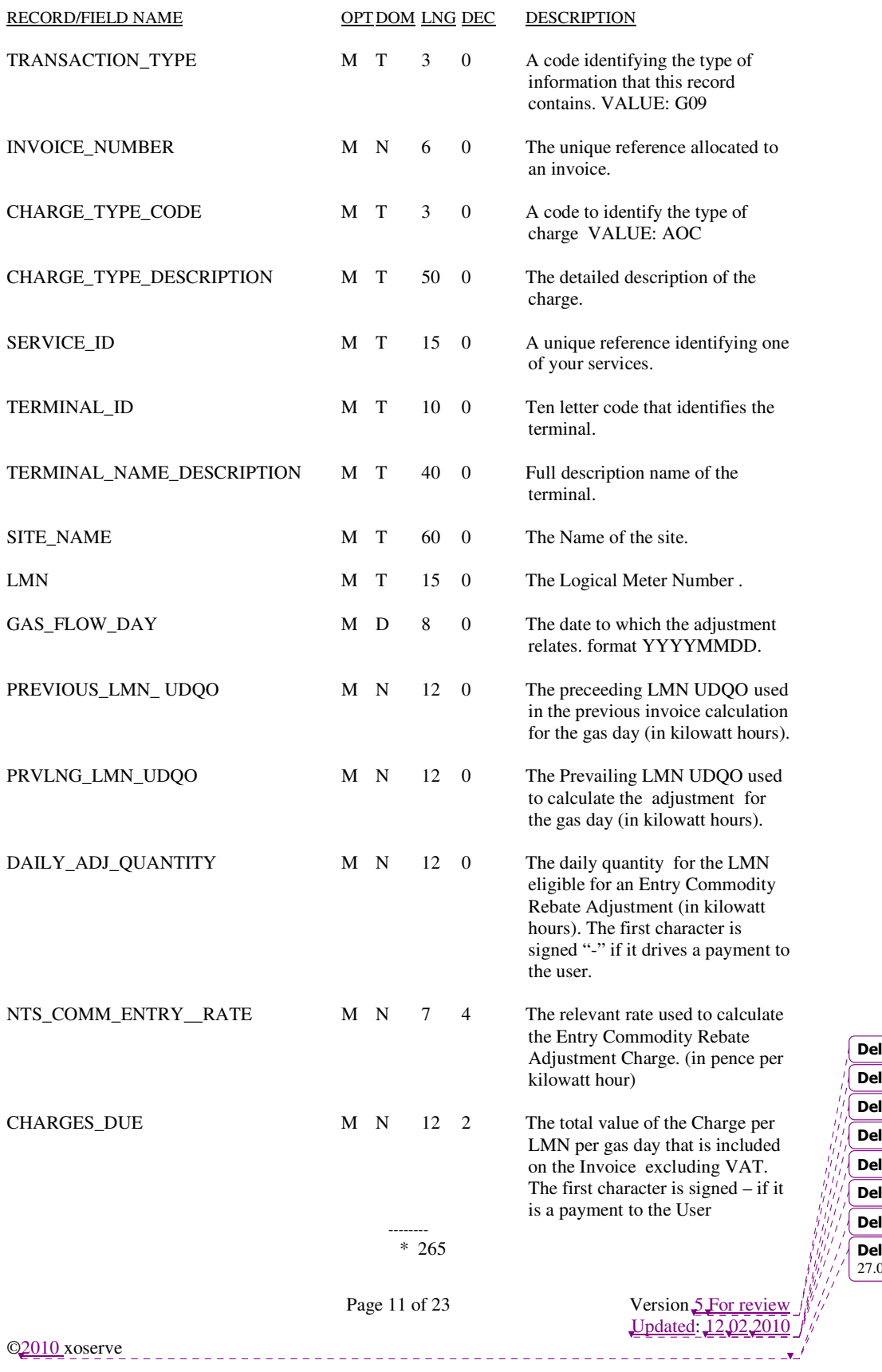

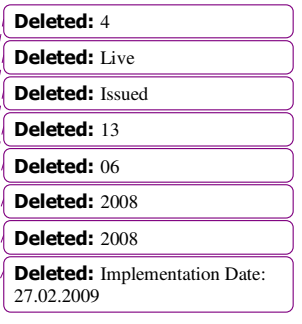

#### **RT\_K24\_TO\_COMMODITY\_REBATE\_DETAILS**

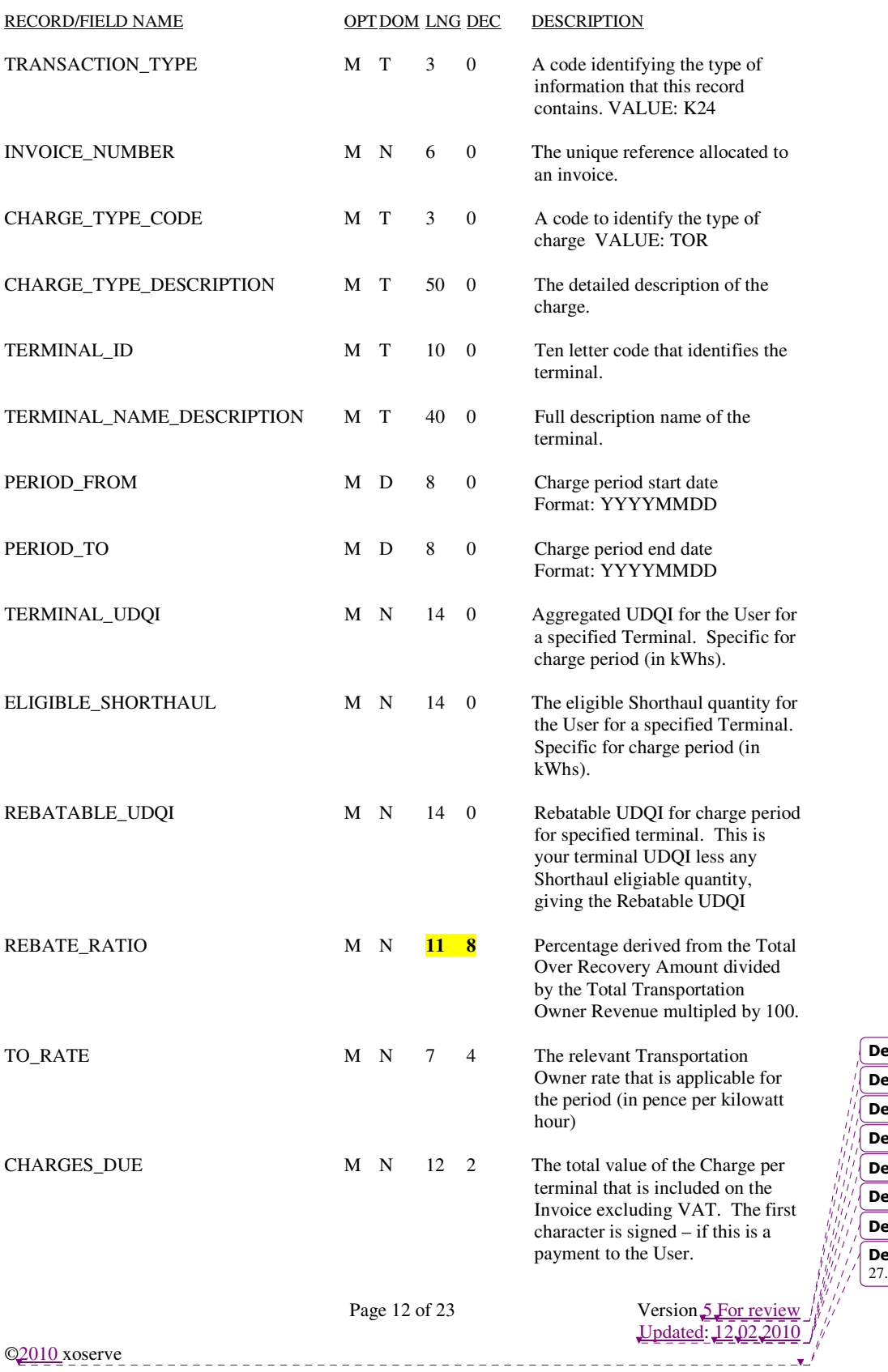

eleted:  $4$ eleted: Live **eleted:** Issued eleted:  $13$ eleted:  $06$ eleted:  $2008$ eleted: 2008 **Deleted:** Implementation Date: 27.02.2009

\***200**

--------

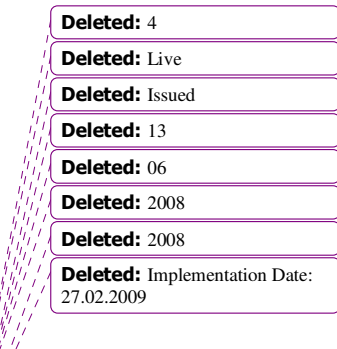

Page 13 of 23 Version 5 For review

©2010 xoserve

#### **RT\_K26\_TO\_COMMODITY\_REBATE\_ADJUSTMENT\_RECORD**

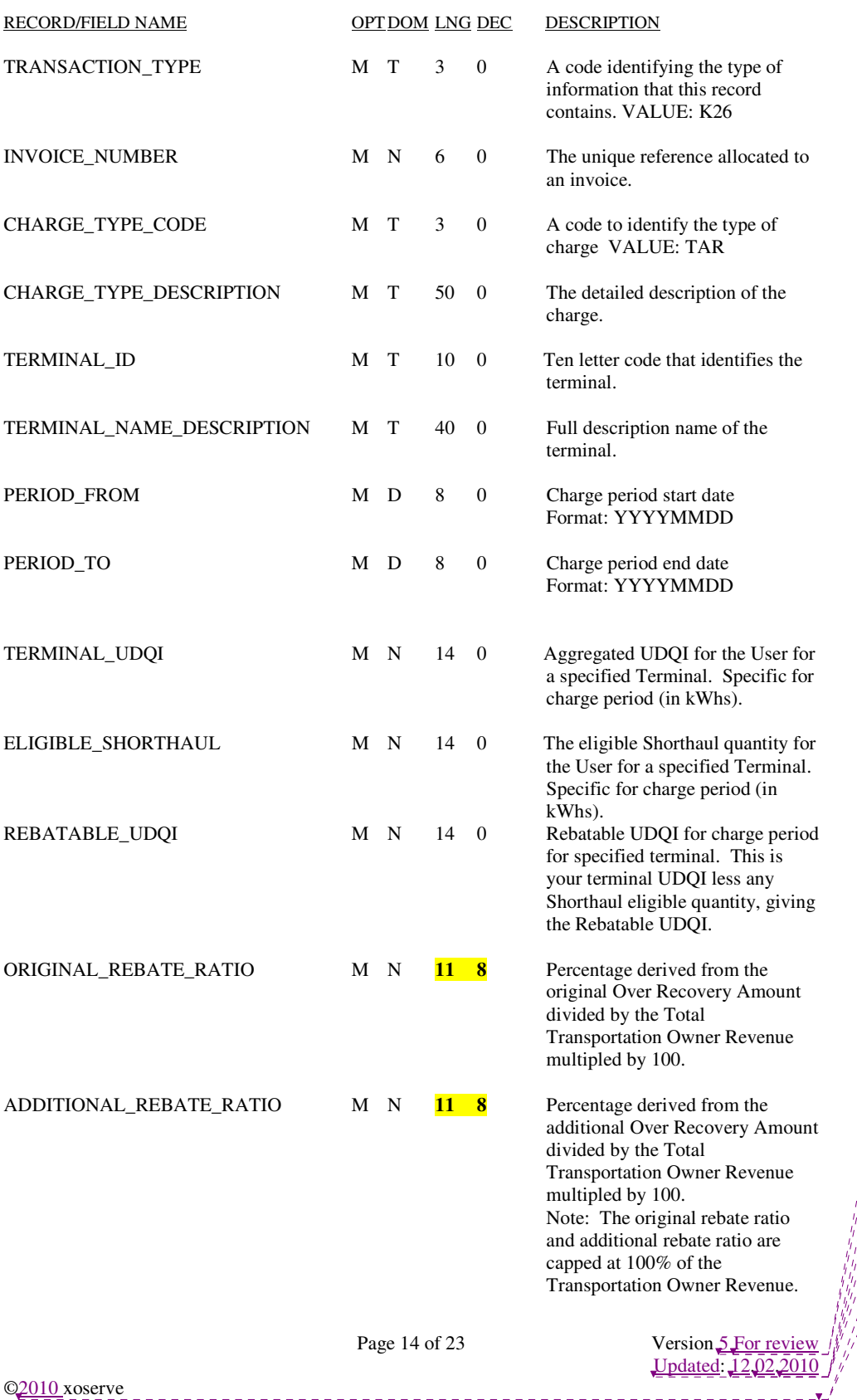

Deleted: 4 Deleted: Live Deleted: Issued Deleted:  $13$ Deleted:  $06$ **Deleted:** 2008 **Deleted:** 2008 **Deleted:** Implementation Date: 27.02.2009

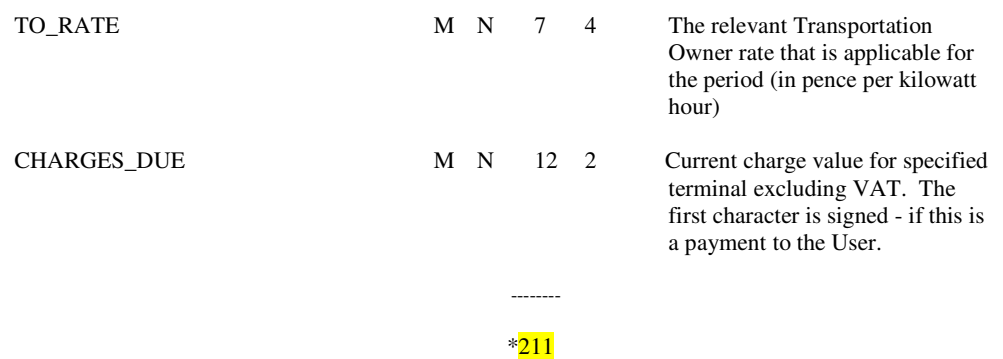

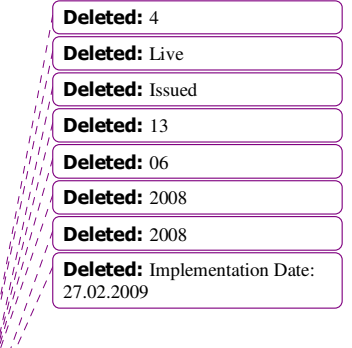

Page 15 of 23 Version 5 For review

©2010 xoserve

#### **RT\_K25\_TO\_COMMODITY\_CREDIT\_DETAILS**

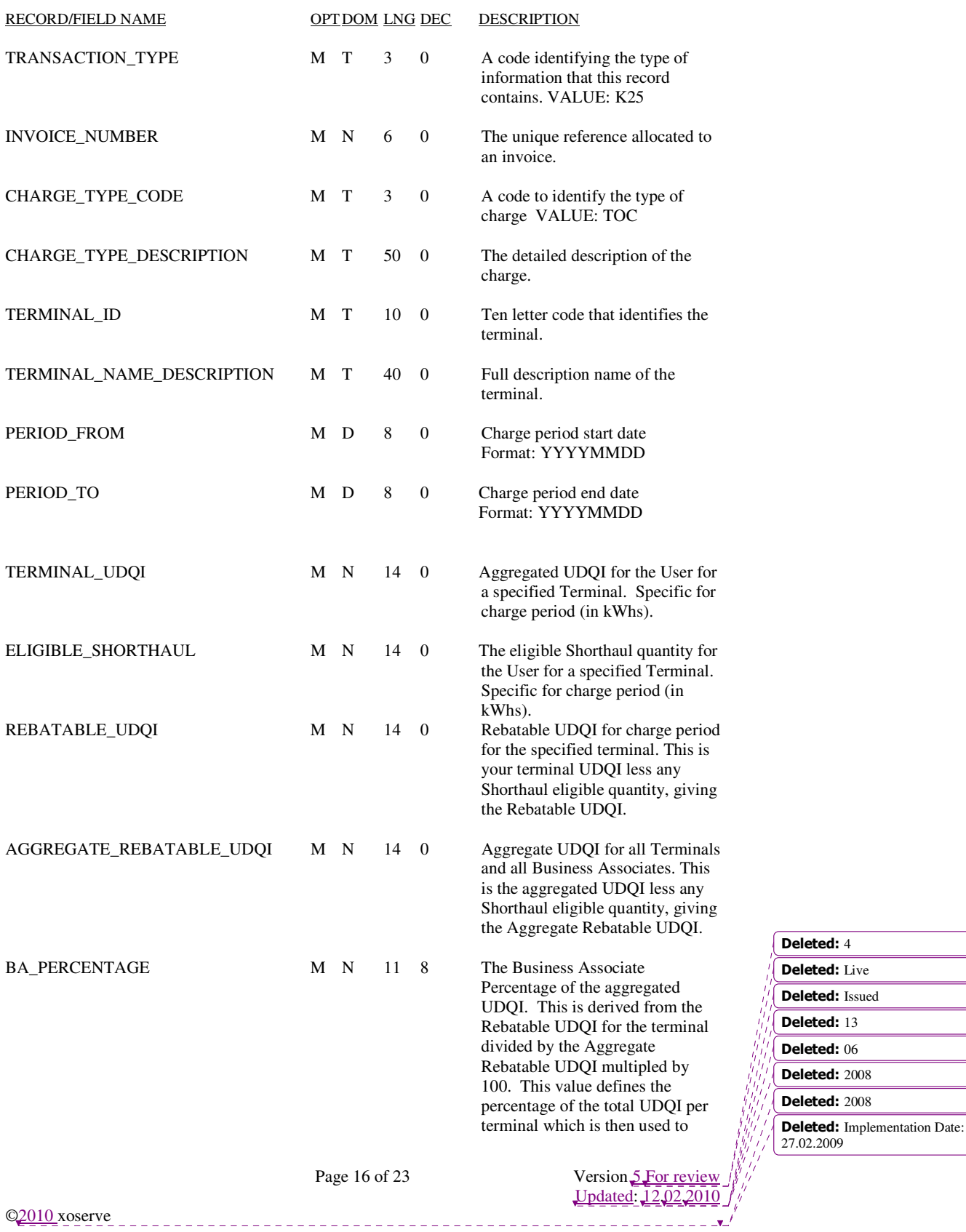

define the percentage of the overrecovery amount to be given to the Business Associate, per terminal.

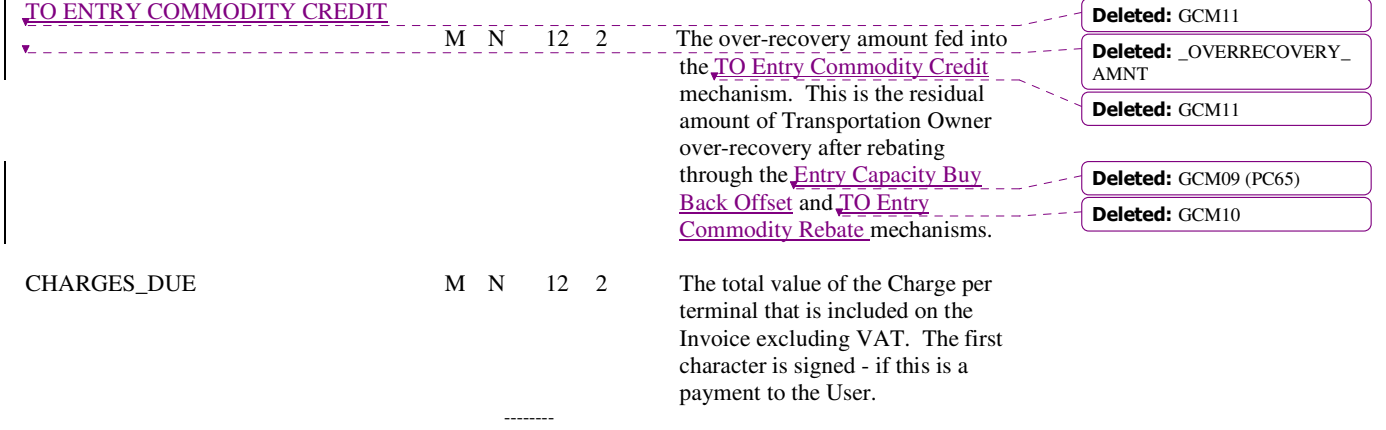

\*219

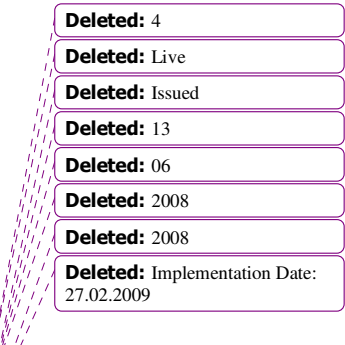

Page 17 of 23 Version 5 For review

©2010 xoserve

#### **RT\_K27\_TO\_COMMODITY\_CREDIT\_ADJUSTMENT\_RECORD**

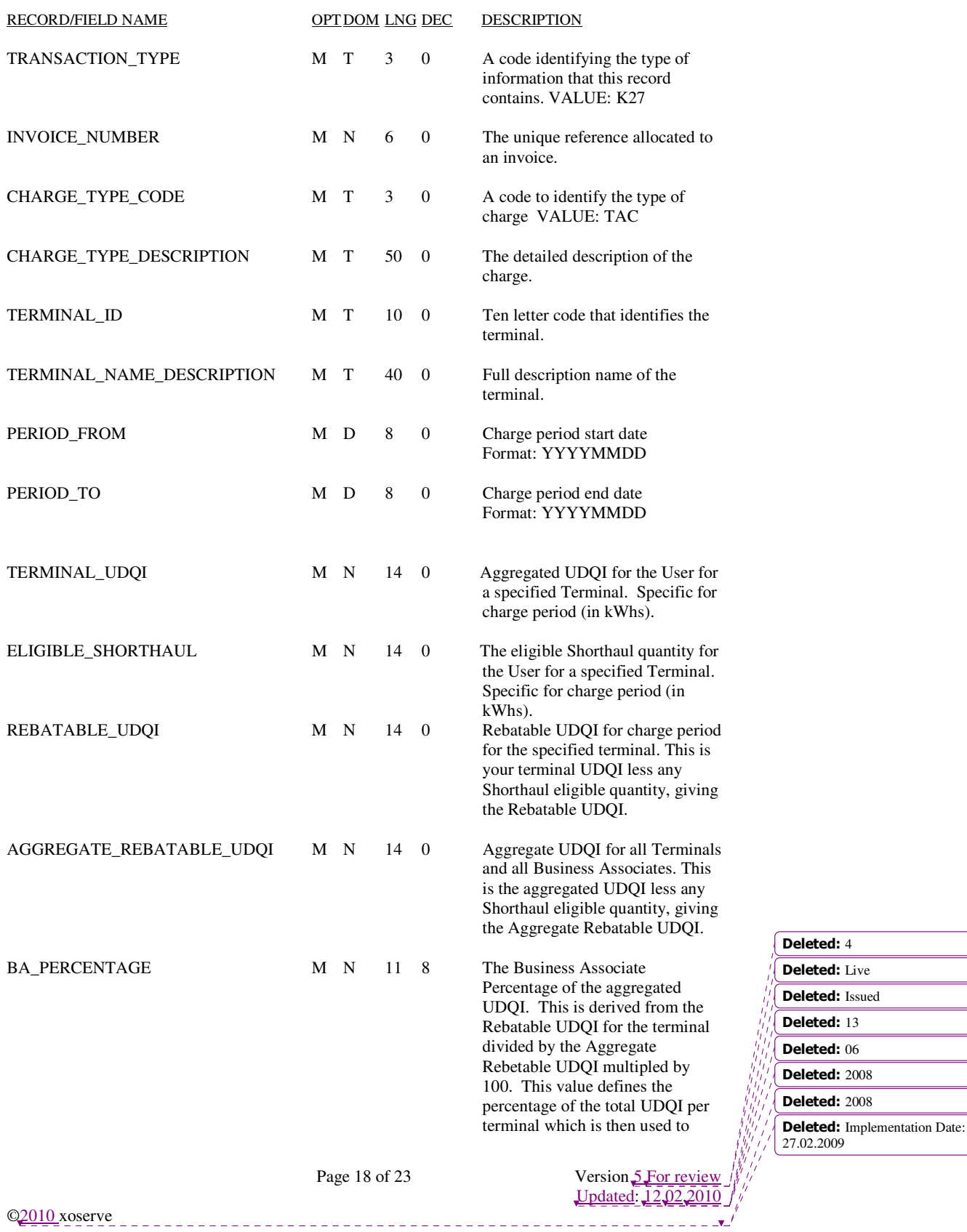

define the percentage of the overrecovery amount to be given to the Business Associate, per terminal.

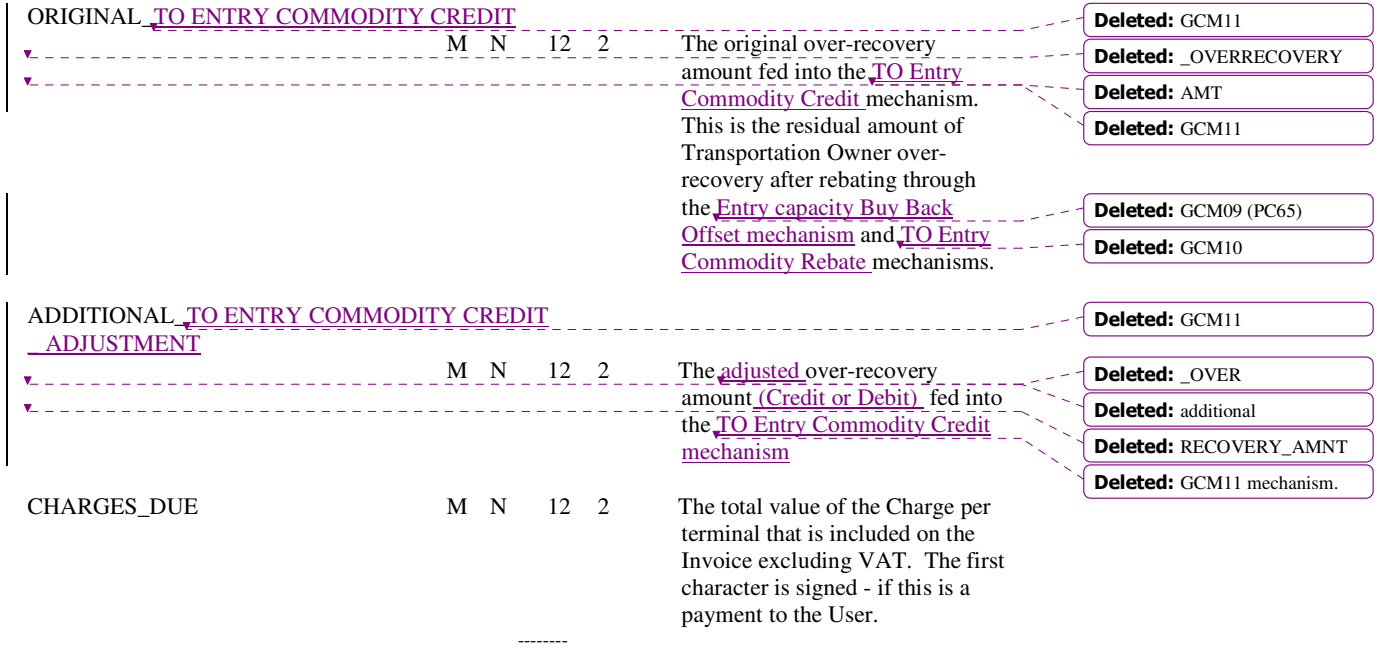

\*231

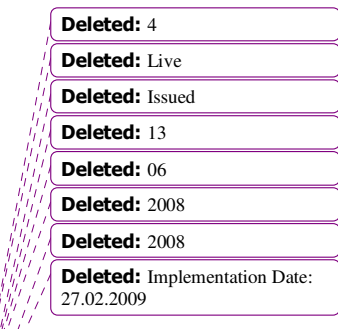

Page 19 of 23 Version 5 For review

©2010 xoserve

# **HD\_RT\_R06\_REMITTANCE\_ADVICE\_DETAIL**

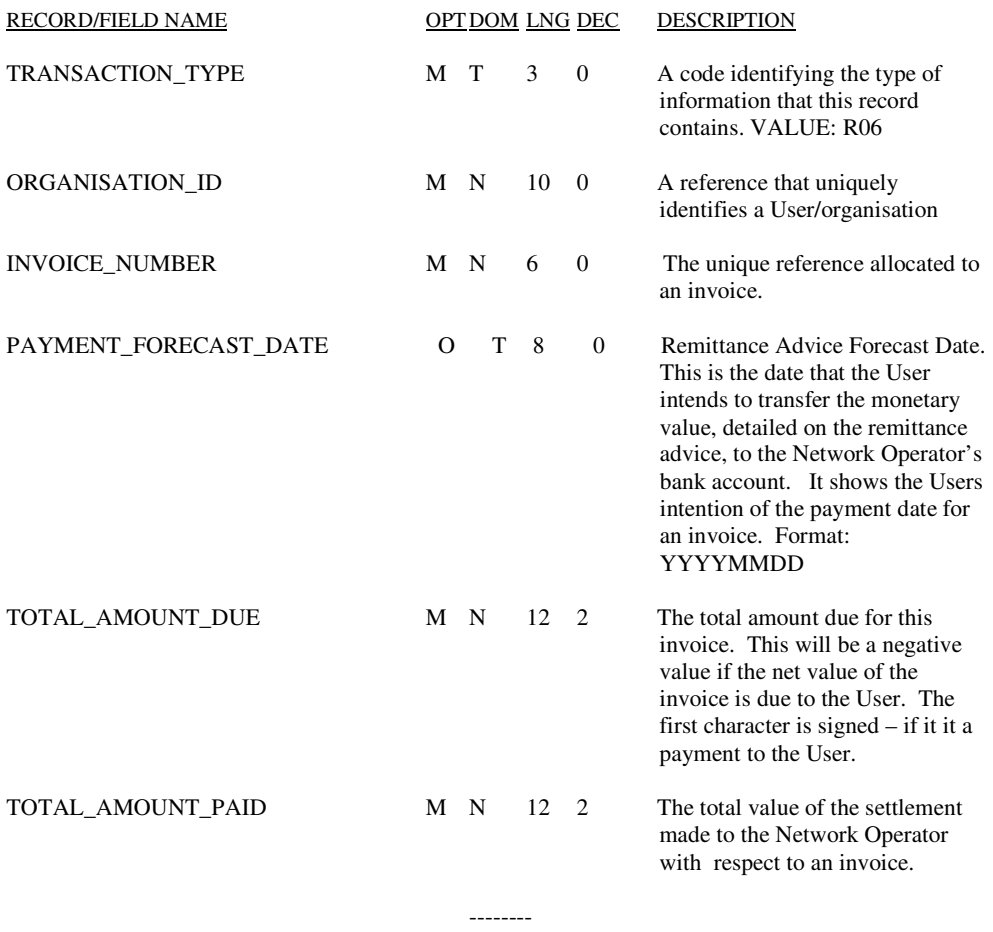

\* 51

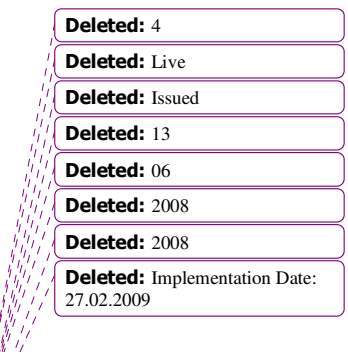

Page 20 of 23 Version 5 For review

<u>Liste de la c</u>

©2010 xoserve

## **RT\_R07\_REMITTANCE\_ADVICE\_ITEM**

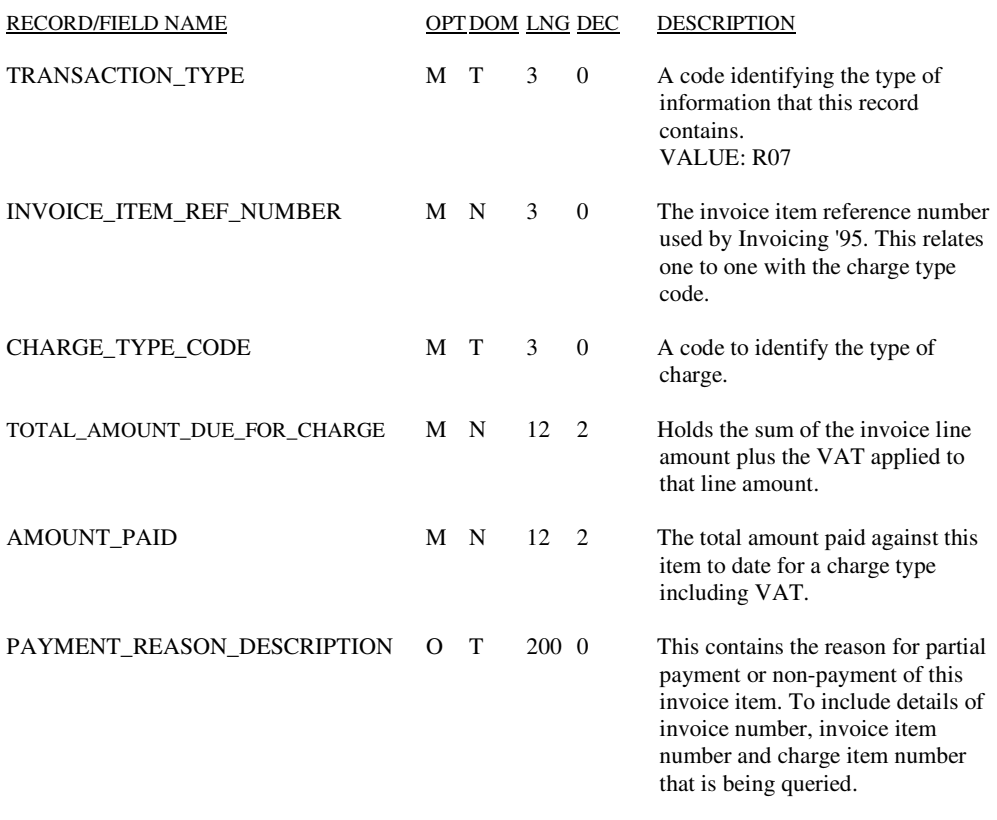

 -------- \* 233

Deleted: 4 Deleted: Live Deleted: Issued Deleted: 13 Deleted:  $06$ Deleted:  $2008$ Deleted: 2008 **Deleted:** Implementation Date: 27.02.2009

Page 21 of 23 Version 5 For review

Q2010 xoserve

# **RT\_V01\_VAT\_TOTAL**

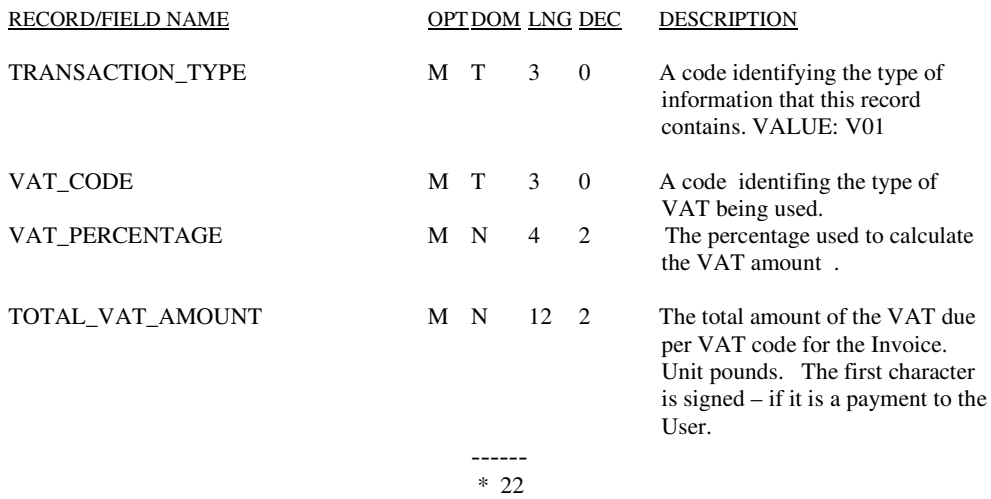

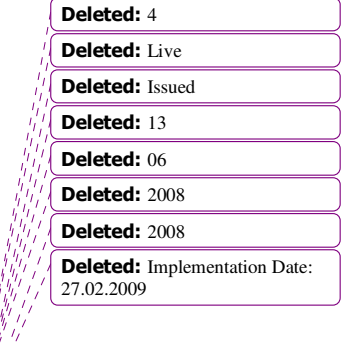

Page 22 of 23 Version 5 For review

 $\label{eq:2.1} \frac{1}{2} \left( \frac{1}{2} \right) \left( \frac{1}{2} \right) \left( \frac{1}{2} \right) \left( \frac{1}{2} \right)$ 

©2010 xoserve

# **TR\_Z99\_STANDARD\_TRAILER**

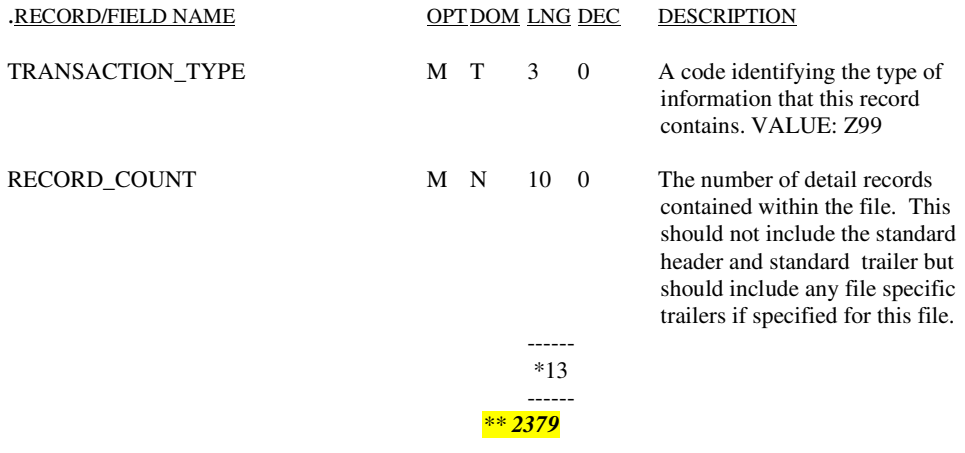

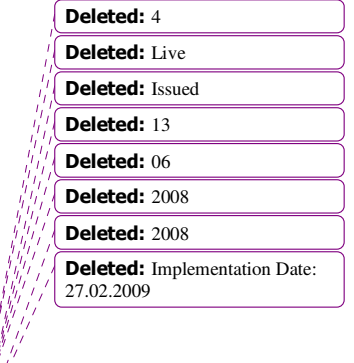

Page 23 of 23 Version 5 For review

 $-1 - 1 - 1 - 1$ 

© <u>2010</u> xoserve